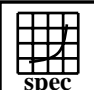

## CINT2000 Result Express Topyright ©1999-2004, Standard Performance Evaluation Corporation

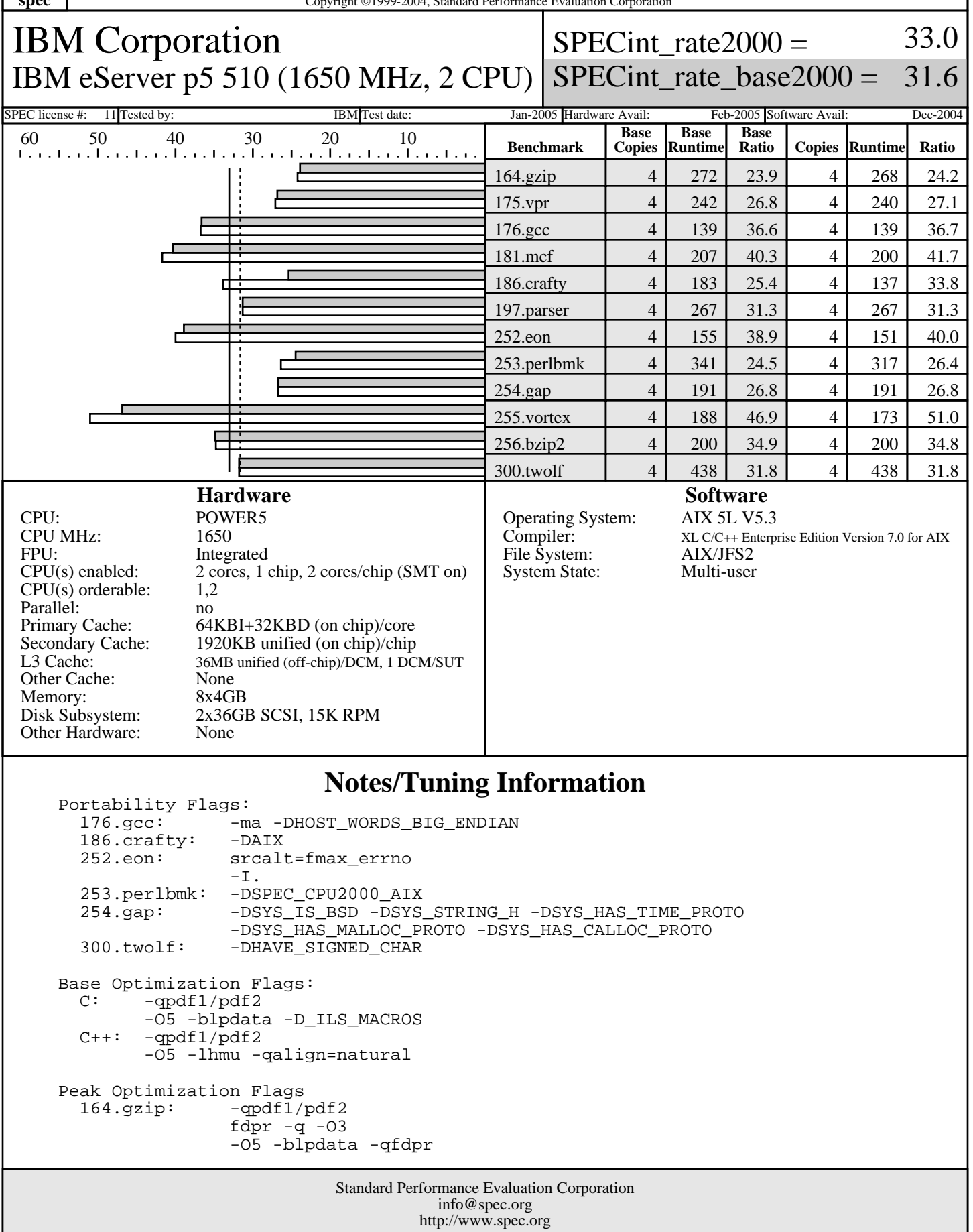

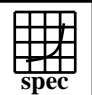

## CINT2000 Result Express Topyright ©1999-2004, Standard Performance Evaluation Corporation

IBM Corporation IBM eServer p5 510 (1650 MHz, 2 CPU) SPECint\_rate\_base2000 =

SPECint rate $2000 =$ 33.0

31.6

SPEC license #: 11 Tested by: IBM Test date: Jan-2005 Hardware Avail: Feb-2005 Software Avail: Dec-2004

## **Notes/Tuning Information (Continued)**

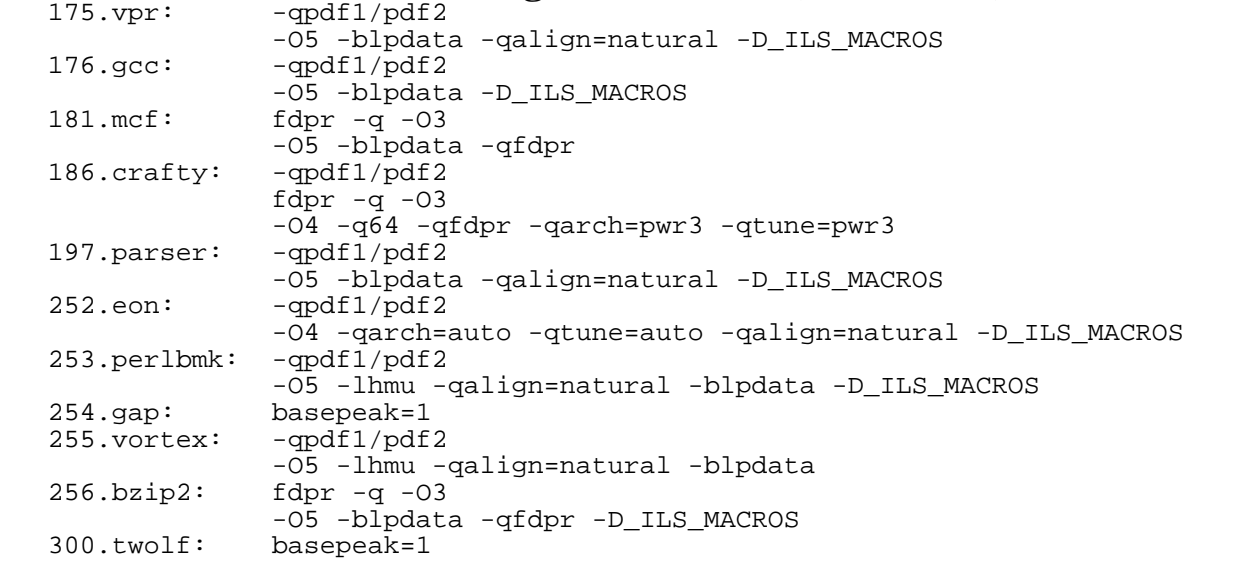

 Approved alternate-source file 252.eon.fmax\_errno.src.alt.tar.gz was used with 252.eon for POSIX-compatibility.

APAR IY62267 was applied to AIX 5L V5.3 to achieve Mantainence Level 1.

 SMT: Acronym for "Simultaneous Multi-Threading". A processor technology that allows the simultaneous execution of multiple thread contexts within a single processor core. (Enabled by default)

 DCM: Acronym for "Dual-Chip Module" (one dual-core processor chip + one L3-cache chip) SUT: Acronym for "System Under Test"

ulimits set to unlimited.

 Large page mode, memory affinity, and shared-memory pinning were set as follows: vmo -r -o lgpg\_regions=200 -o lgpg\_size=16777216 -o memory\_affinity=1 -o v\_pinshm=1 chuser capabilities=CAP\_BYPASS\_RAC\_VMM,CAP\_PROPAGATE \$USER reboot -q export MEMORY\_AFFINITY=MCM

 The following config-file entry was used to assign each benchmark process to a core: submit = let "MYCPU=2\*\\$SPECUSERNUM"; if (("\\$MYCPU > 15")) then let "MYCPU-=15"; fi; bindprocessor \\$\\$ \\$MYCPU; \$command The "bindprocessor" AIX command binds a process to a CPU core.